Федеральное государственное бюджетное образовательное учреждение высшего образования "Дальневосточный государственный университет путей сообщения" (ДВГУПС)

# УТВЕРЖДАЮ

Зав.кафедрой

(к202) Информационные технологии и системы

> Попов М.А., канд. техн. наук, доцент

N

26.04.2024

# РАБОЧАЯ ПРОГРАММА

дисциплины <u>Управление данными</u>

09.03.02 Информационные системы и технологии

Составитель(и): к.т.н., доцент, Ешенко Р.А.

Обсуждена на заседании кафедры: (к202) Информационные технологии и системы

Протокол от 24.04.2024г. № 4

Обсуждена на заседании методической комиссии по родственным направлениям и специальностям: Протокол

#### **Визирование РПД для исполнения в очередном учебном году**

Председатель МК РНС

\_\_ \_\_\_\_\_\_\_\_\_\_ 2025 г.

(к202) Информационные технологии и системы Рабочая программа пересмотрена, обсуждена и одобрена для исполнения в 2025-2026 учебном году на заседании кафедры

> Протокол от  $2025$  г. № Зав. кафедрой Попов М.А., канд. техн. наук, доцент

## **Визирование РПД для исполнения в очередном учебном году**

Председатель МК РНС

\_\_ \_\_\_\_\_\_\_\_\_\_ 2026 г.

Рабочая программа пересмотрена, обсуждена и одобрена для исполнения в 2026-2027 учебном году на заседании кафедры (к202) Информационные технологии и системы

> Протокол от  $\qquad \qquad 2026 \text{ r. } \mathbb{N}^2$ Зав. кафедрой Попов М.А., канд. техн. наук, доцент

#### **Визирование РПД для исполнения в очередном учебном году**

Председатель МК РНС

\_\_ \_\_\_\_\_\_\_\_\_\_ 2027 г.

(к202) Информационные технологии и системы Рабочая программа пересмотрена, обсуждена и одобрена для исполнения в 2027-2028 учебном году на заседании кафедры

> Протокол от  $2027$  г. № Зав. кафедрой Попов М.А., канд. техн. наук, доцент

#### **Визирование РПД для исполнения в очередном учебном году**

Председатель МК РНС

\_\_ \_\_\_\_\_\_\_\_\_\_ 2028 г.

(к202) Информационные технологии и системы Рабочая программа пересмотрена, обсуждена и одобрена для исполнения в 2028-2029 учебном году на заседании кафедры

> Протокол от  $\qquad \qquad \qquad 2028 \text{ r. } \mathbb{N}^6$ Зав. кафедрой Попов М.А., канд. техн. наук, доцент

Рабочая программа дисциплины Управление данными

разработана в соответствии с ФГОС, утвержденным приказом Министерства образования и науки Российской Федерации от 19.09.2017 № 926

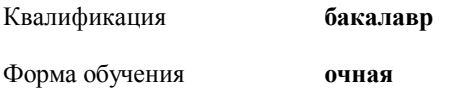

#### **ОБЪЕМ ДИСЦИПЛИНЫ (МОДУЛЯ) В ЗАЧЕТНЫХ ЕДИНИЦАХ С УКАЗАНИЕМ КОЛИЧЕСТВА АКАДЕМИЧЕСКИХ ЧАСОВ, ВЫДЕЛЕННЫХ НА КОНТАКТНУЮ РАБОТУ ОБУЧАЮЩИХСЯ С ПРЕПОДАВАТЕЛЕМ (ПО ВИДАМ УЧЕБНЫХ ЗАНЯТИЙ) И НА САМОСТОЯТЕЛЬНУЮ РАБОТУ ОБУЧАЮЩИХСЯ**

Общая трудоемкость **4 ЗЕТ**

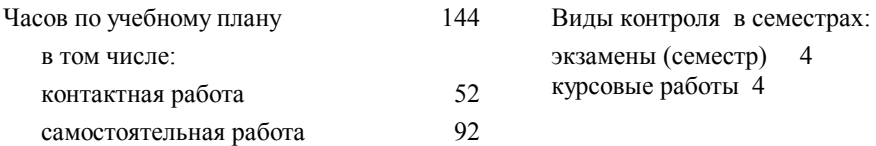

#### **Распределение часов дисциплины по семестрам (курсам)**

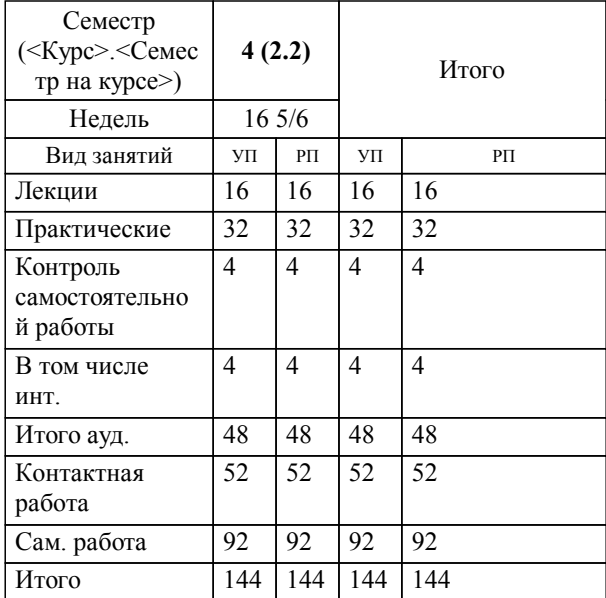

**1. АННОТАЦИЯ ДИСЦИПЛИНЫ (МОДУЛЯ)** 1.1 Обобщенная структура систем баз данных. Этапы проектирования БД, понятие модели данных, обзор основных моделей данных. Иерархическая и сетевая модели. Реляционная модель данных: допустимые структуры и ограничения. Реляционная алгебра. Операции и примеры. Нормализация. Нормальные формы 1-3, НФБК, старшие нормальные формы. Модель сущность-связь, ER-диаграммы в нотации Чена, Мартина и Баркера, IDEF1x, IE. Физические модели БД. Основы языка SQL.

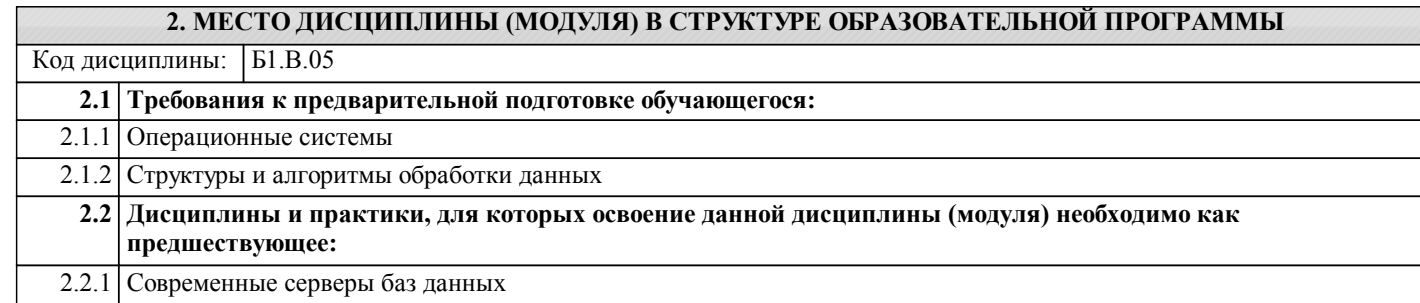

2.2.2 Анализ безопасности программного обеспечения автоматизированных систем на транспорте

#### **3. ПЕРЕЧЕНЬ ПЛАНИРУЕМЫХ РЕЗУЛЬТАТОВ ОБУЧЕНИЯ ПО ДИСЦИПЛИНЕ (МОДУЛЮ), СООТНЕСЕННЫХ С ПЛАНИРУЕМЫМИ РЕЗУЛЬТАТАМИ ОСВОЕНИЯ ОБРАЗОВАТЕЛЬНОЙ ПРОГРАММЫ**

**УК-1: Способен осуществлять поиск, критический анализ и синтез информации, применять системный подход для решения поставленных задач**

## **Знать:**

Методики поиска, сбора и обработки информации; актуальные российские и зарубежные источники информации в сфере профессиональной деятельности; метод системного анализа.

**Уметь:**

Применять методики поиска, сбора и обработки информации; осуществлять критический анализ и синтез информации, полученной из разных источников; применять системный подход для решения поставленных задач.

**Владеть:**

Методами поиска, сбора и обработки, критического анализа и синтеза информации; методикой системного подхода для решения поставленных задач.

**ПК-5: Способность выполнять работы по созданию (модификации) и сопровождению информационных систем**

**Знать:**

Структуру и элементы информационных систем

**Уметь:**

Выполнять работу по созданию и сопровождению информационных систем

**Владеть:**

Навыками создания и сопровождению информационных систем

#### **Код Инте 4. СОДЕРЖАНИЕ ДИСЦИПЛИНЫ (МОДУЛЯ), СТРУКТУРИРОВАННОЕ ПО ТЕМАМ (РАЗДЕЛАМ) С УКАЗАНИЕМ ОТВЕДЕННОГО НА НИХ КОЛИЧЕСТВА АКАДЕМИЧЕСКИХ ЧАСОВ И ВИДОВ УЧЕБНЫХ ЗАНЯТИЙ**

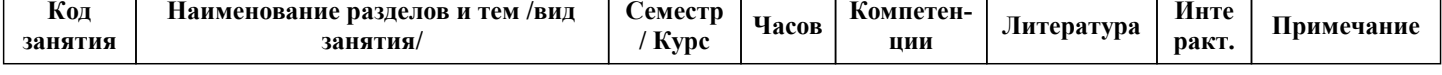

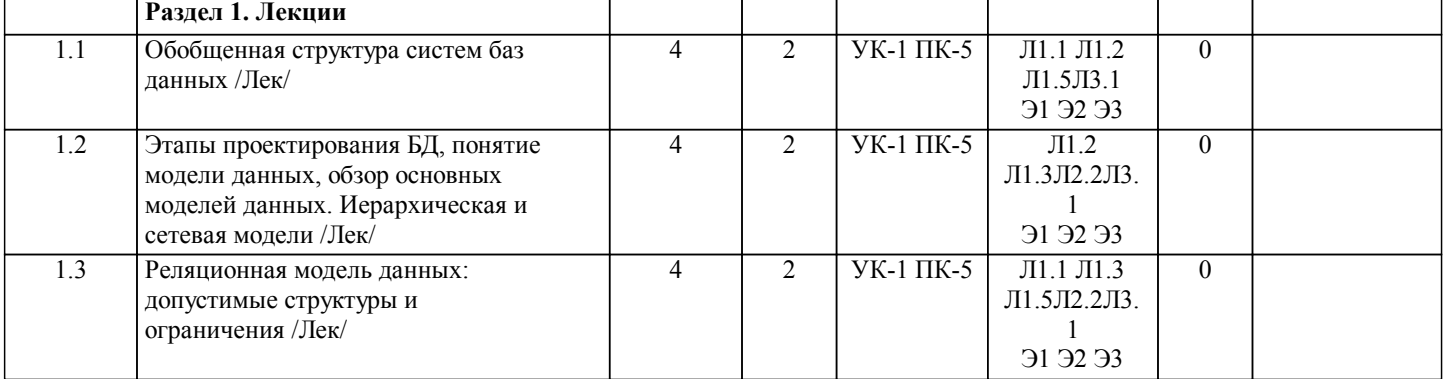

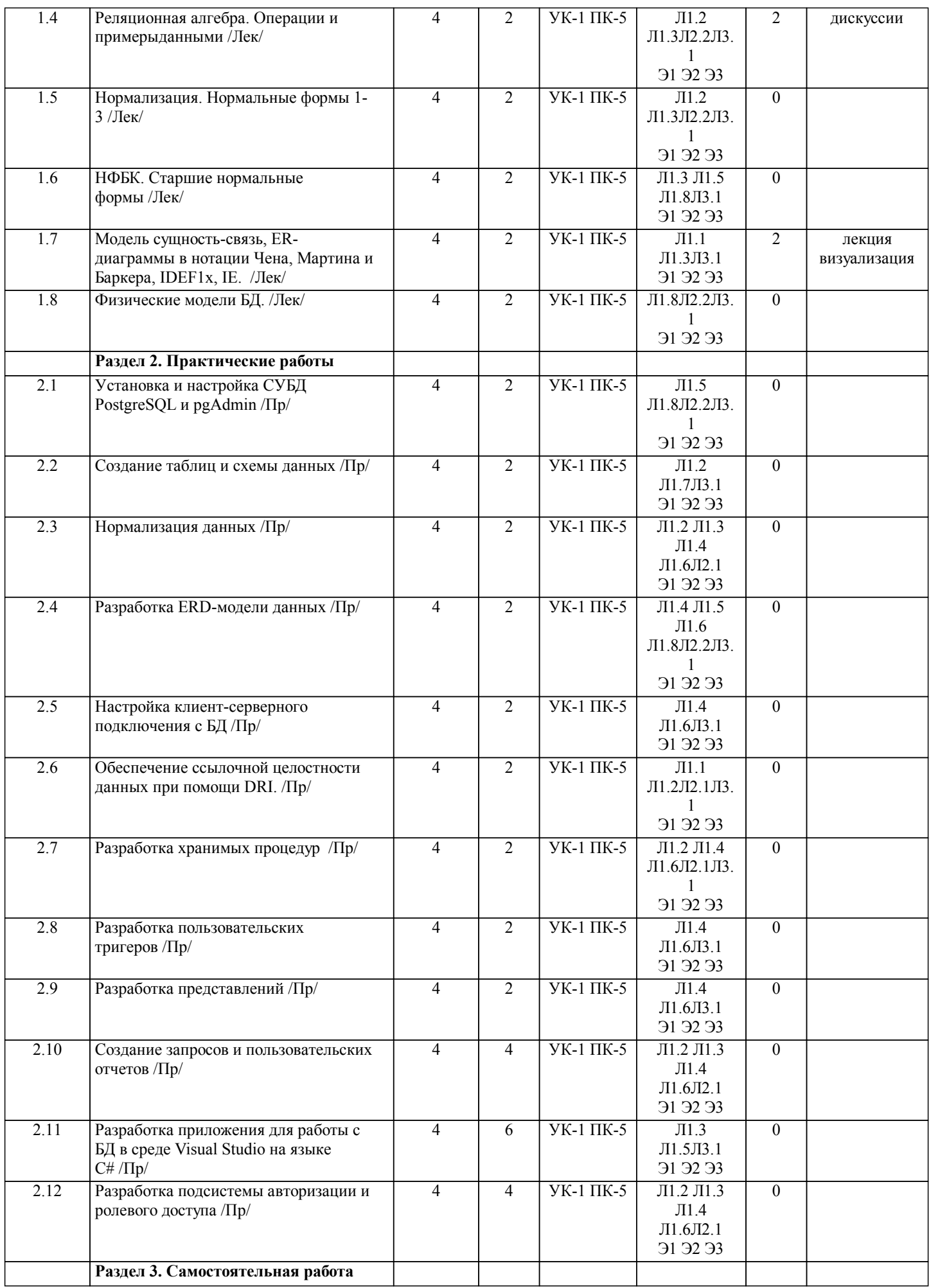

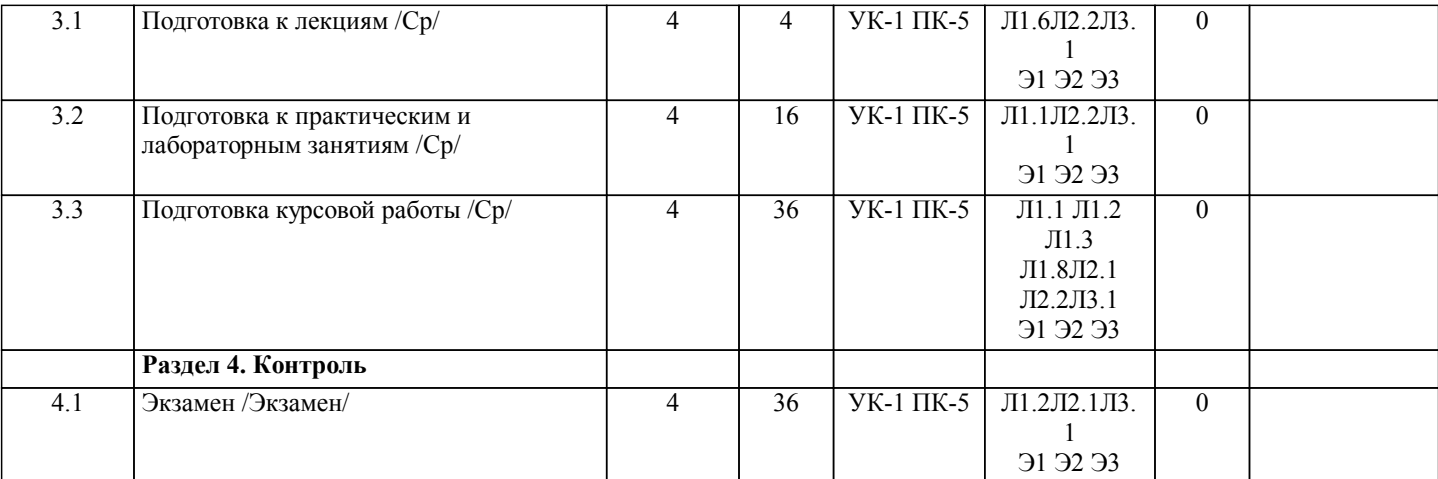

# **5. ОЦЕНОЧНЫЕ МАТЕРИАЛЫ ДЛЯ ПРОВЕДЕНИЯ ПРОМЕЖУТОЧНОЙ АТТЕСТАЦИИ**

**Размещены в приложении**

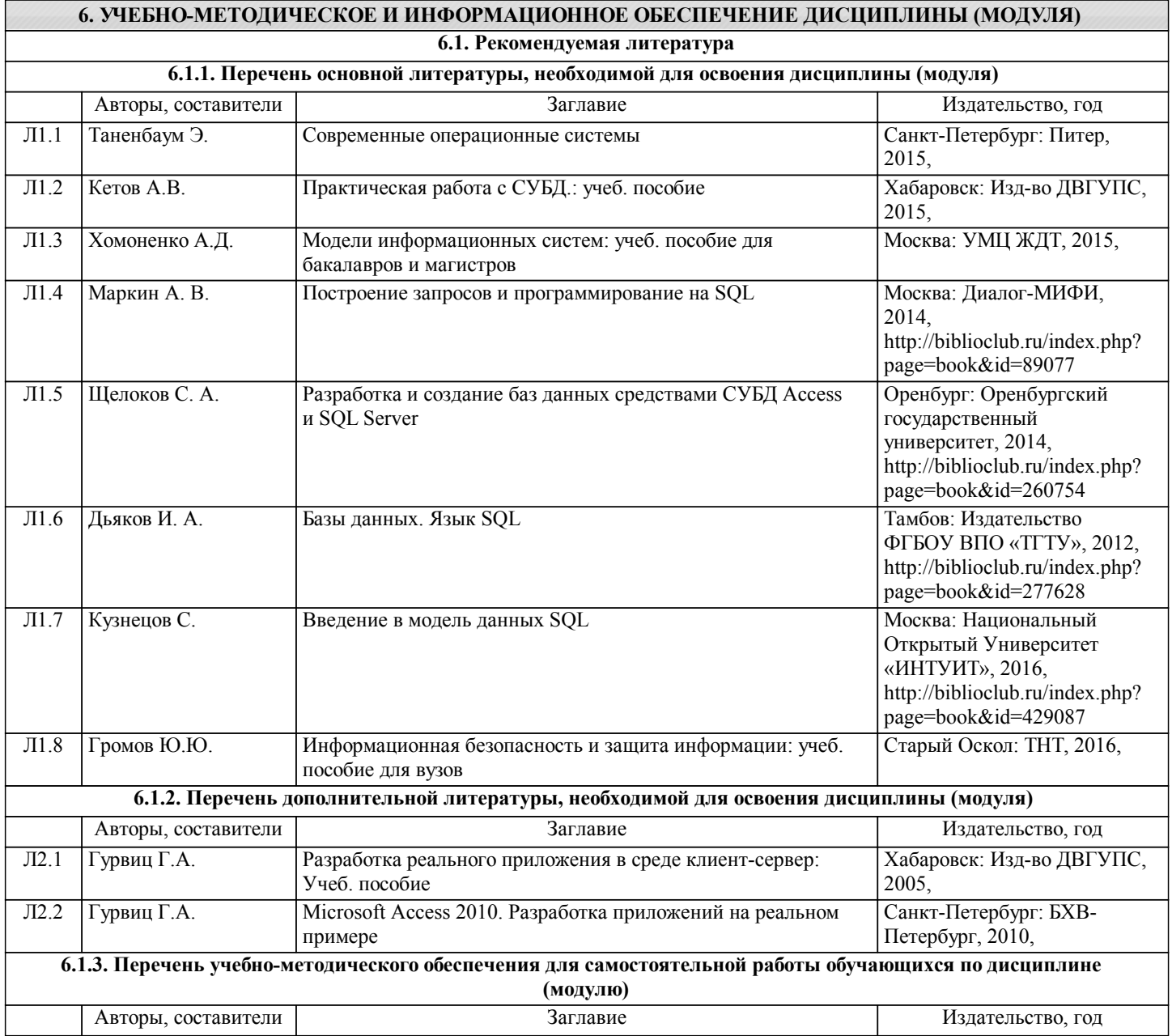

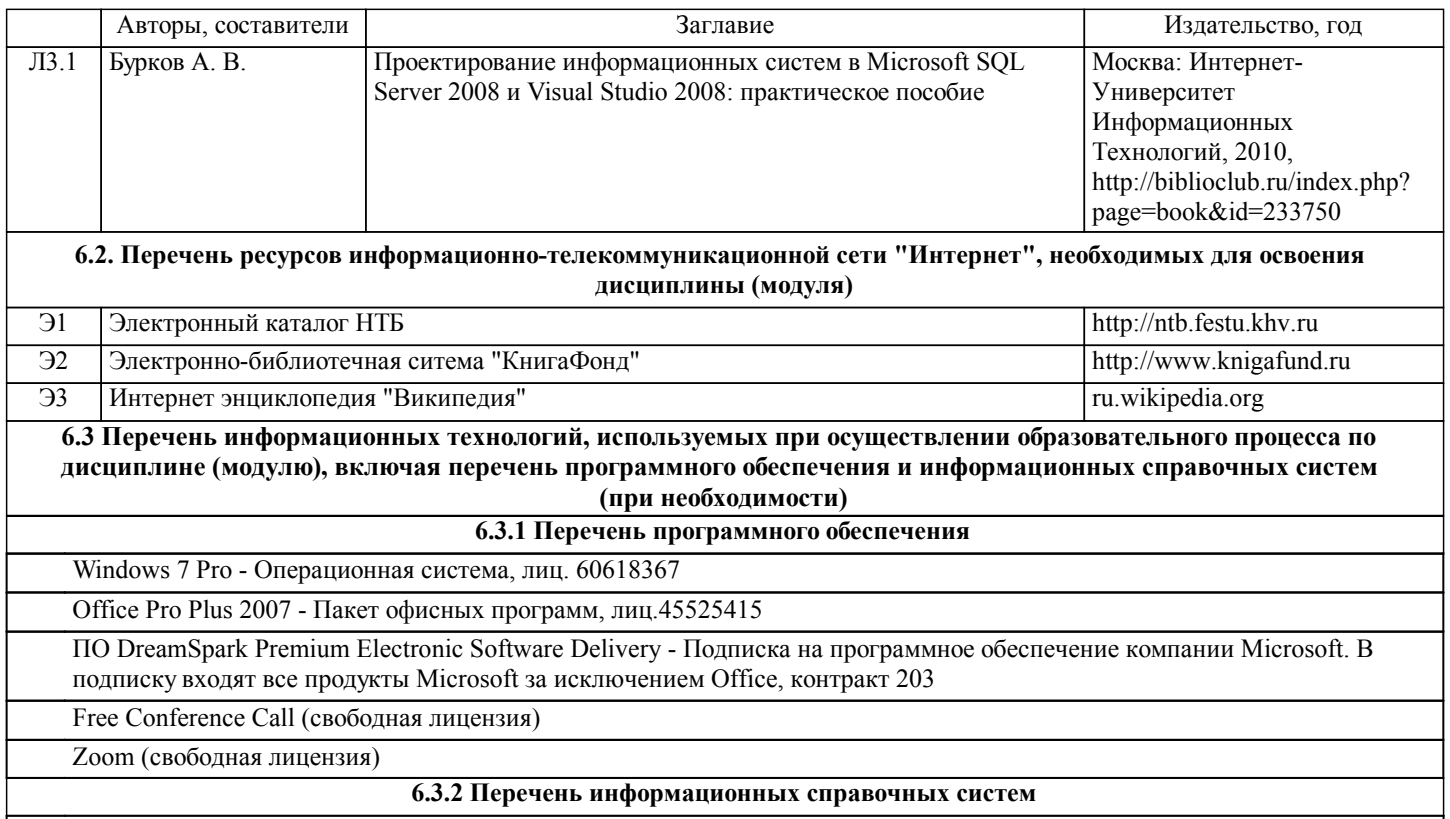

Профессиональная база данных, информационно-справочная система КонсультантПлюс - http://www.consultant.ru

#### **7. ОПИСАНИЕ МАТЕРИАЛЬНО-ТЕХНИЧЕСКОЙ БАЗЫ, НЕОБХОДИМОЙ ДЛЯ ОСУЩЕСТВЛЕНИЯ ОБРАЗОВАТЕЛЬНОГО ПРОЦЕССА ПО ДИСЦИПЛИНЕ (МОДУЛЮ)**

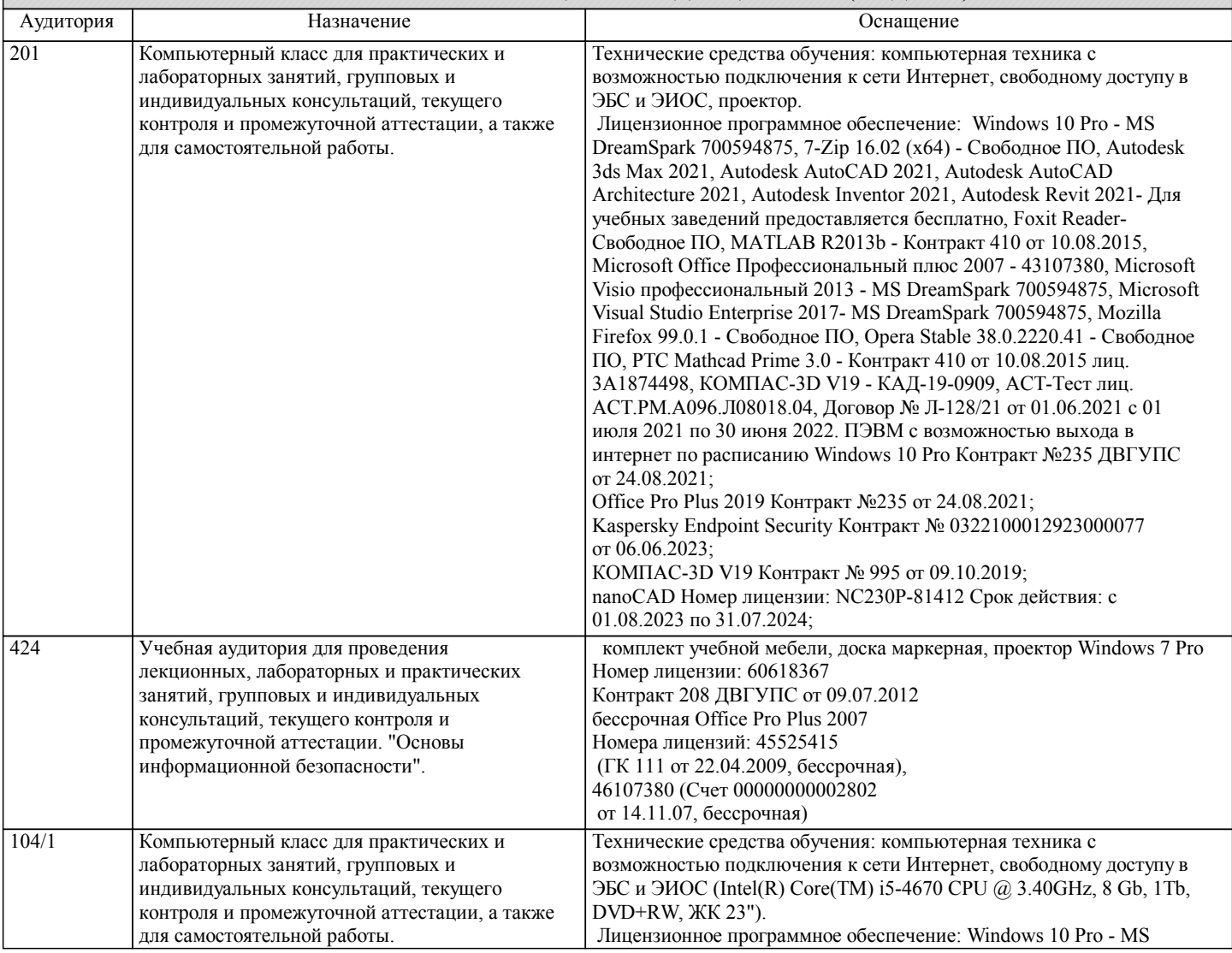

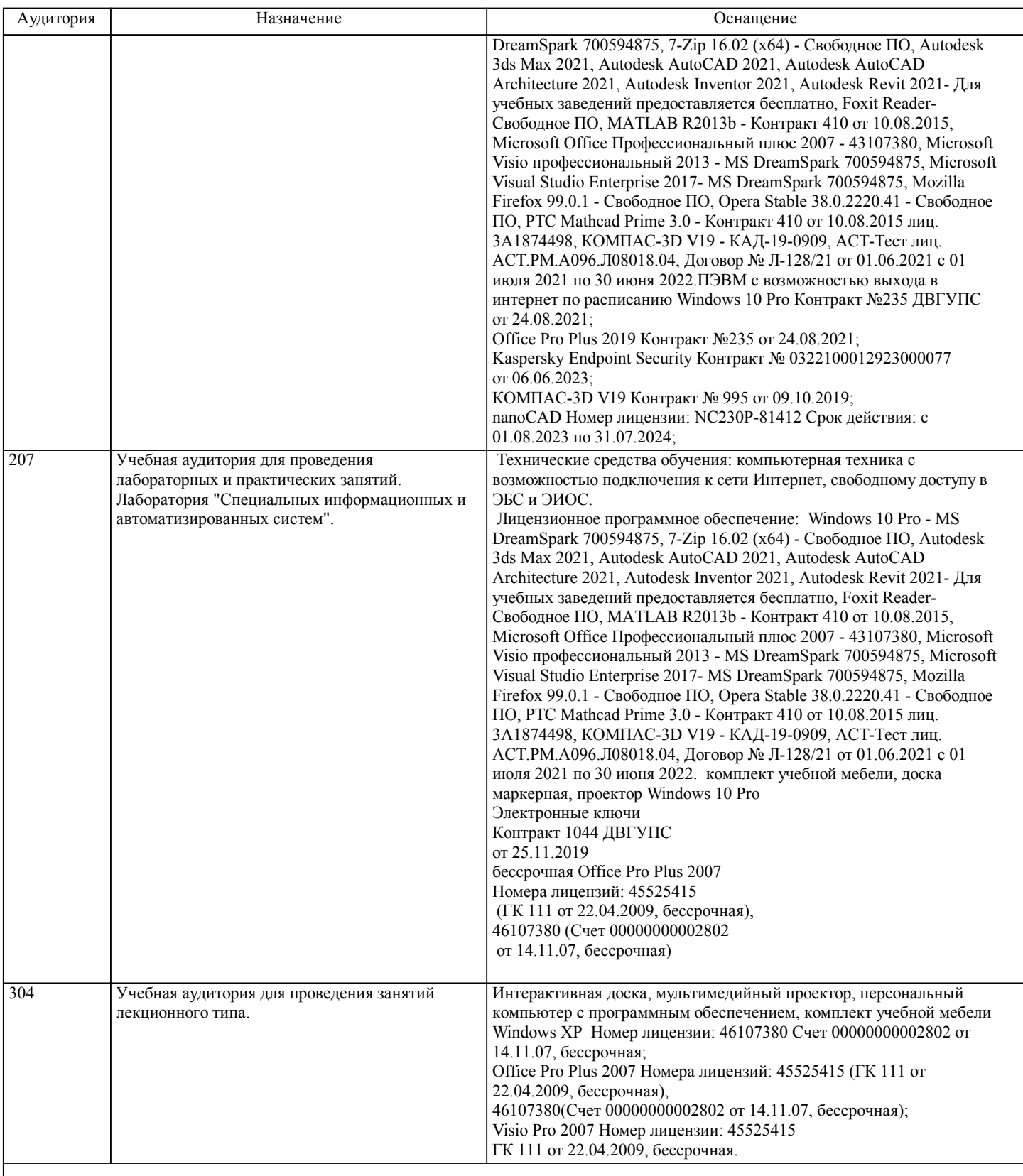

#### **8. МЕТОДИЧЕСКИЕ МАТЕРИАЛЫ ДЛЯ ОБУЧАЮЩИХСЯ ПО ОСВОЕНИЮ ДИСЦИПЛИНЫ (МОДУЛЯ)**

С целью эффективной организации учебного процесса в начале семестра предоставляется учебно-методическое и информационное обеспечение, приведенное в данной рабочей программе.

В процессе обучения студент должен, в соответствии с планом выполнения самостоятельных работ, изучить теоретический материал по предстоящему занятию и сформулировать вопросы, вызывающие у него затруднения для рассмотрения их как на лекционных так и лабораторных занятиях. Также выполнить курсовую работу.

Целью работы является закрепление знаний, полученных при самостоятельном изучении дисциплины.

При выполнении работы необходимо руководствоваться литературой, предусмотренной рабочей программой по данной дисциплине и указанной преподавателем.

Работа выполняется самостоятельно с соблюдением установленных правил и указанием списка использованной

#### литературы.

Если работа не допущена к защите, то все необходимые дополнения и исправления сдаются вместе с недопущенной работой. Допущенные к защите работы с внесенными уточнениями предъявляются преподавателю на защите. Работа, выполненная по не соответствующему заданию студента, защите не подлежит. Защита работы выполняется в виде беседы с преподавателем.

Преподавание дисциплины предусматривает следующие формы организации учебного процесса:

Лекция, мастер-класс - передача учебной информации от преподавателя к студентам с использованием компьютерных и технических средств, направленная на приобретение студентами новых теоретических и фактических знаний.

Лабораторная работа - практическая работа студента теоретического материала, подготовка к лекциям, лабораторным работам, практическим и семинарским занятиям, оформление конспектов лекций, написание рефератов, отчетов, курсовых работ, проектов, работа в электронной образовательной среде и др. для приоберетния новых теоретических и фактических знаний, теоретических и практических умений.

Самостоятельная работа – изучение студентами теоретического материала, подготовка к лекциям, лабораторным работам и практическим и семинарским занятиям, оформление конспектов лекций, написание рефератов, отчетов, работа в электронной образовательной среде и др. для приобретения новых теоретических и фактических знаний, теоретических и практических умений.

Консультация, тьюторство - индивидуальное общение преподавателя со студентом, руководство его деятельностью с целью передачи опыта, углубления теоретических и фактических знаний, приобретенных студентом на лекциях, в результате самостоятельной работы и в процессе выполнения лабораторных работ

Преподавание дисциплины ведется с применением следующих видов образовательных технологий:

Информационные технологии: используются электронные образовательные ресурсы (документы в электронном виде, размещенные в Учебной сети ДВГУПС) при подготовке к лекциям, практическим и лабораторным занятиям.

Работа в команде - совместная работа студентов в группе при выполнении лабораторных работ.

Проблемное обучение – стимулирование студентов к самостоятельному приобретению знаний, необходимых для решения конкретной проблемы.

Индивидуальное обучение – выстраивание студентом собственной образовательной траектории на основе формирования индивидуальной образовательной программы с учетом интересов студента.

Опережающая самостоятельная работа - изучение студентами нового материала до его изучения в ходе аудиторных занятий.

Тема КР:

Разработка прикладного программного обеспечения деятельности предприятия в архитектуре клиент-сервер

Вопросы:

- 1. Реляционные базы данных. Таблицы базы данных. Ключи и индексы.
- 2. Разработка базы данных. Постановка задачи. Нормализация данных. Связи между таблицами.
- 3. Модели данных. Реляционная модель.
- 4. Обеспечение информационной безопасности приложения. Принципы управления доступом.
- 5. Контроль правильности ввода данных. Добавление условия на значение поля. Добавление условия на значение записи.

6. Создание первичных и внешних ключей в MS SQL Server. Устранение проблем при создании ключей. Устранение связи «многие-ко-многим».

7. Типы данных MS SQL Server.

8. Схемы MS SQL Server.

- 9. Системы с использованием баз данных. Преимущества и недостатки СУБД.
- 10. Терминология и основы системы безопасности MS SQL Server (principals, securables).
- 11. Логины Windows и логины MS SQL Server. Выбор типа логина.
- 12. Логины Windows и логины MS SQL Server. Создание логина и настройка его параметров.
- 13. Создание первичных и внешних ключей в MS SQL Server.
- 14. Режимы аутентификации. Аудит попыток входа.
- 15. Логины MS SQL Server, создаваемые по умолчанию.
- 16. Типы блокировок данных в MS SQL Server.
- 17. Триггеры и хранимые процедуры в MS SQL Server.
- 18. Серверные роли MS SQL Server. Разрешения на уровне сервера.
- 19. Пользователи базы данных. Создание, изменение и удаление пользователей базы данных.
- 20. Встроенные пользователи базы данных MS SQL Server.
- 21. Создание отношений между таблицами в MS SQL Server.

КР должен соответствовать следующим требованиям:

1. Пояснительная записка оформляется в текстовом редакторе MS Word на листах формата А4 (297х210).

2. Отчет должен быть отпечатан на компьютере через 1-1,5 интервала, номер шрифта – 12-14 пт Times New Roman.

Расположение текста должно обеспечивать соблюдение следующих полей:

- − левое 20 мм.
- − правое 15 мм.
- − верхнее 20 мм.
- − нижнее 25 мм.

3. Все страницы отчета, включая иллюстрации и приложения, имеют сквозную нумерацию без пропусков, повторений, литературных добавлений. Первой страницей считается титульный лист, на которой номер страницы не ставится. 4. Таблицы и диаграммы, созданные в MS Excel, вставляются в текст в виде динамической ссылки на источник через специальную вставку. 5. Основной текст делится на главы и параграфы. Главы нумеруются арабскими цифрами в пределах всей работы и начинаются с новой страницы.

6. Подчеркивать, переносить слова в заголовках и тексте нельзя. Если заголовок состоит из двух предложений, их разделяют точкой. В конце заголовка точку не ставят.

7. Ссылки на литературный источник в тексте сопровождаются порядковым номером, под которым этот источник включен в список используемой литературы. Перекрестная ссылка заключается в квадратные скобки. Допускаются постраничные сноски с фиксированием источника в нижнем поле листа.

8. Составление библиографического списка используемой литературы осуществляется в соответствии с ГОСТ.

Оформление и защита производится в соответствии со стандартом ДВГУПС СТ 02-11-17 «Учебные студенческие работы. Общие положения»

Оценка знаний по дисциплине производится в соответствии со стандартом ДВГУПС СТ 02-28-14

«Формы, периодичность и порядок текущего контроля успеваемости и промежуточной аттестации»

При подготовке к экзамену необходимо ориентироваться на конспекты лекций, рекомендуемую литературу, образовательные Интернет- ресурсы. Студенту рекомендуется также в начале учебного курса познакомиться со следующей учебно-методической документацией:

- □ программой дисциплины;<br>□ перечнем знаний и умений
- перечнем знаний и умений, которыми студент должен владеть;
- □ тематическими планами практических занятий;<br>□ чебниками. пособиями по лиспиплине. а также
- учебниками, пособиями по дисциплине, а также электронными ресурсами;
- перечнем вопросов к экзамену.

После этого у студента должно сформироваться четкое представление об объеме и характере знаний и умений, которыми надо будет овладеть в процессе освоения дисциплины. Систематическое выполнение учебной работы на практических занятиях позволит успешно освоить дисциплину и создать хорошую базу для сдачи экзамена.

Технология организации самостоятельной работы обучающихся включает использование информационных и материальнотехнических ресурсов университета: библиотеку с читальным залом, укомплектованную в соответствии с существующими нормами; учебно-методическую базу учебных кабинетов, лабораторий и зала кодификации; компьютерные классы с возможностью работы в Интернет; аудитории (классы) для консультационной деятельности; учебную и учебнометодическую литературу, разработанную с учетом увеличения доли самостоятельной работы студентов, и иные методические материалы.

# **Оценочные материалы при формировании рабочих программ дисциплин (модулей)**

# **Направление: 09.03.02 Информационные системы и технологии**

**Направленность (профиль): Информационные системы и технологии на транспорте**

**Дисциплина: Управление данными**

## **Формируемые компетенции:**

#### **1. Описание показателей, критериев и шкал оценивания компетенций.**

Показатели и критерии оценивания компетенций

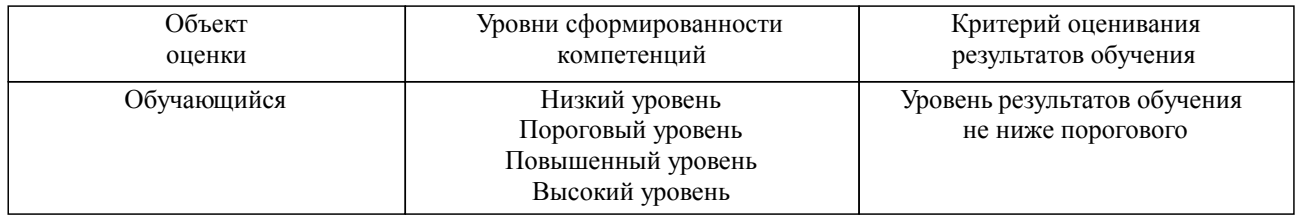

## Шкалы оценивания компетенций при сдаче экзамена или зачета с оценкой

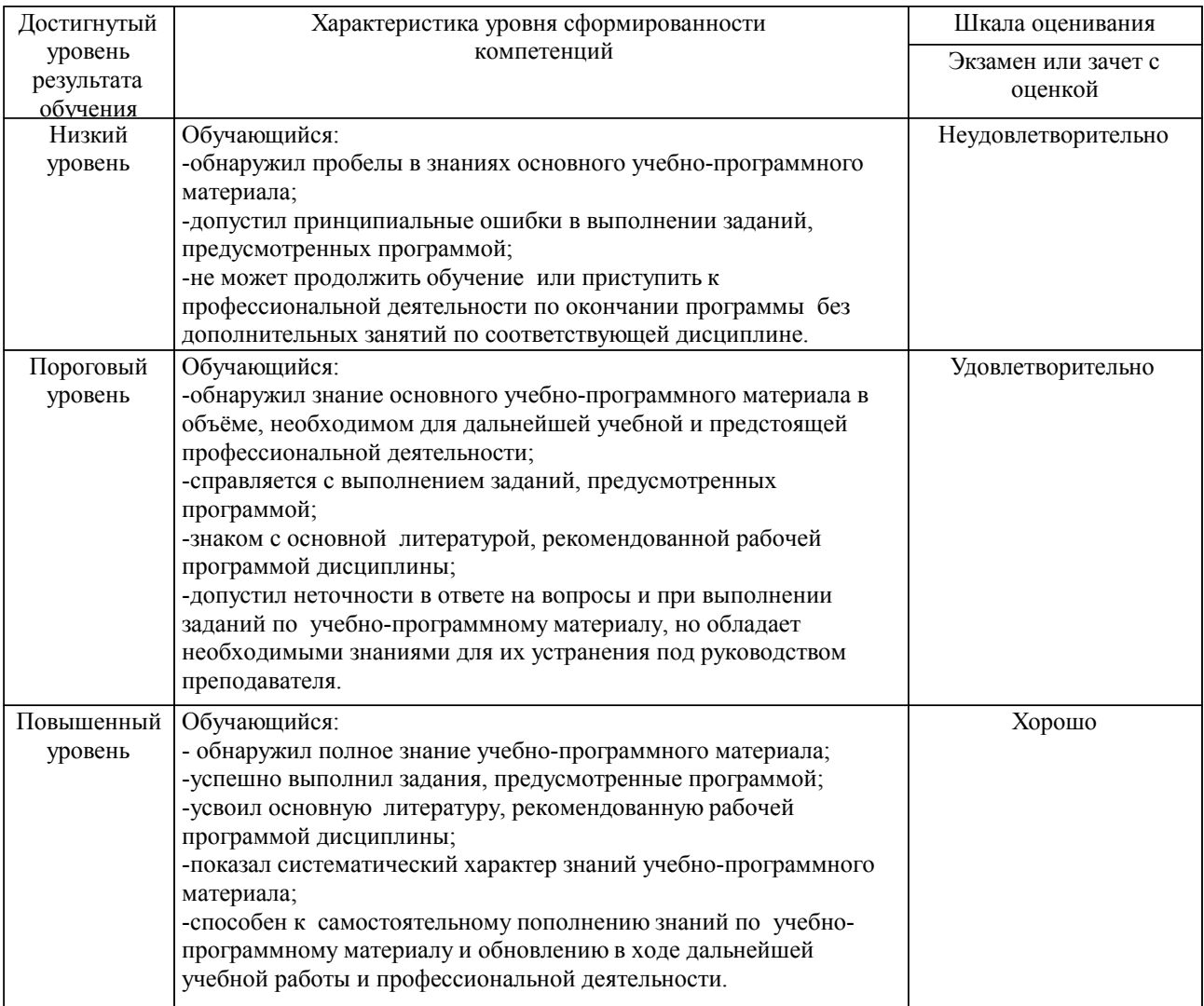

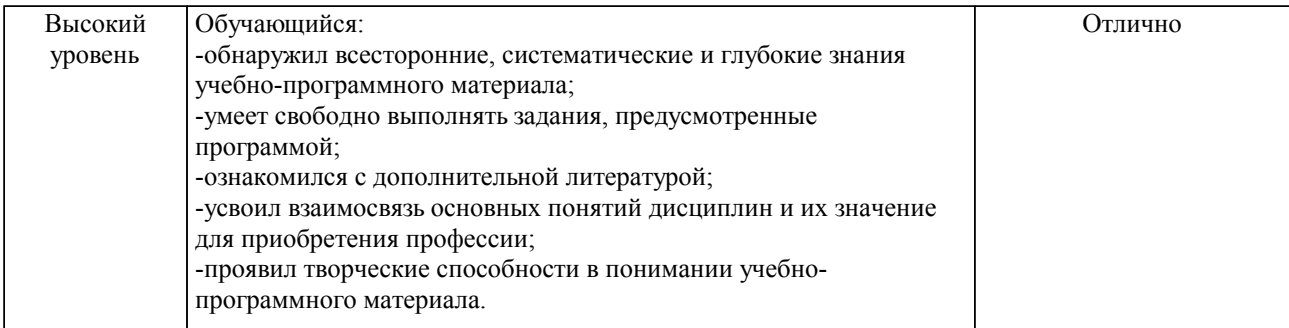

## Шкалы оценивания компетенций при защите курсового проекта/курсовой работы

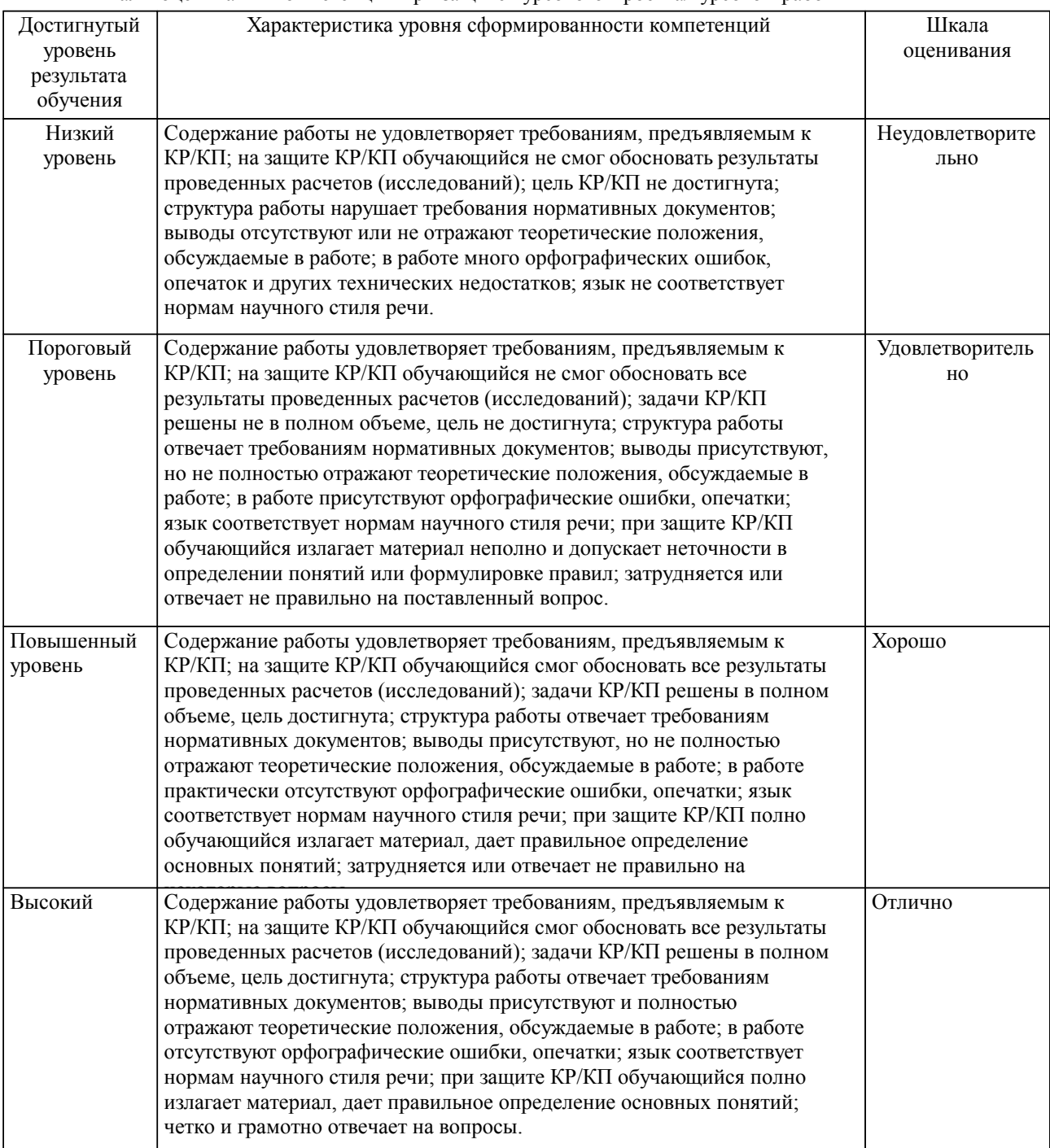

Описание шкал оценивания

Компетенции обучающегося оценивается следующим образом:

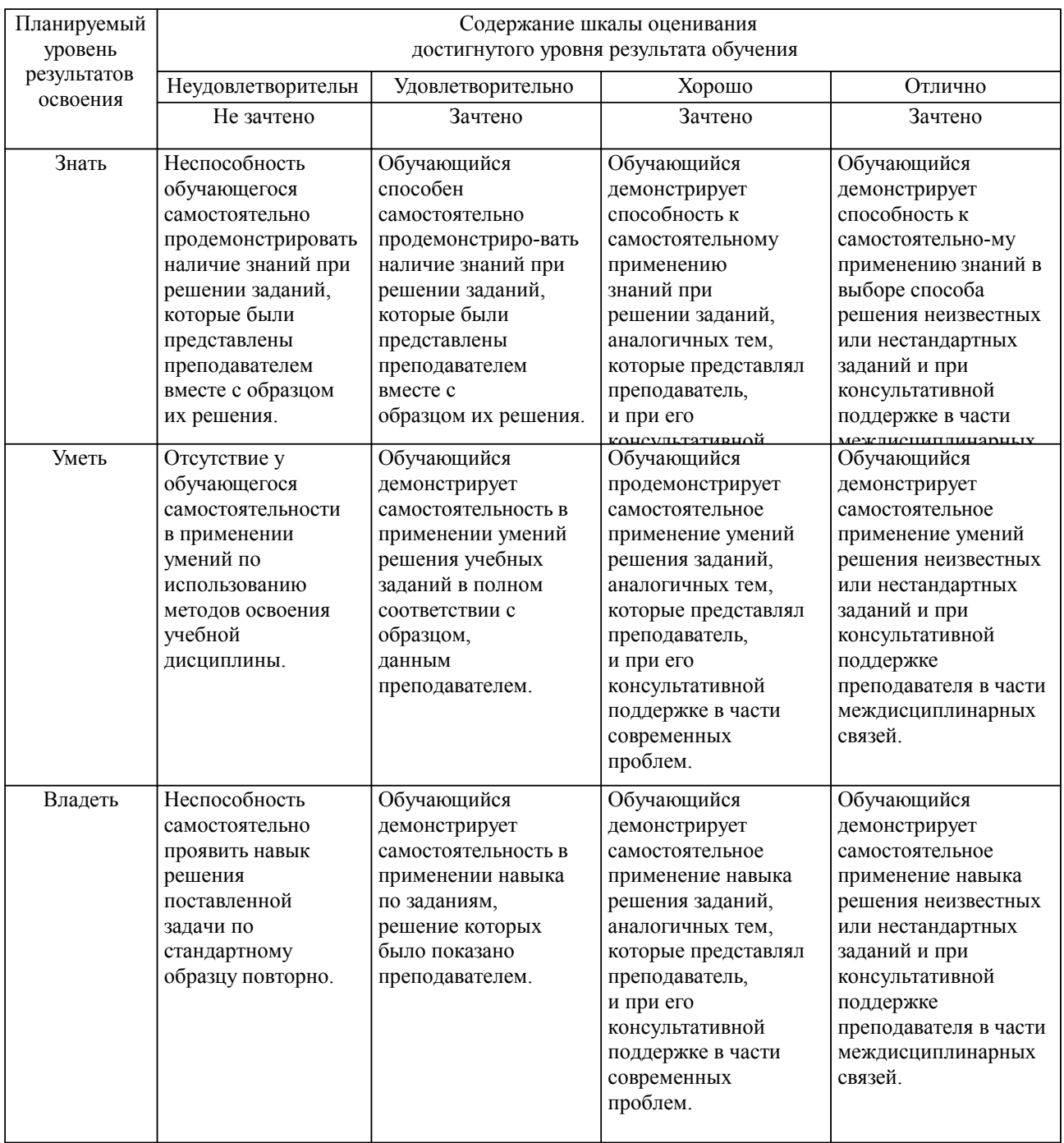

## **2. Перечень вопросов и задач к экзаменам, зачетам, курсовому проектированию, лабораторным занятиям. Образец экзаменационного билета**

Примерный перечень вопросов к экзамену. Компетенция УК-1, ПК-5

- 1. Обобщенная структура систем баз данных. Основные определения.
- 2. Компоненты системы баз данных
- 3. Архитектура ANSI/SPARC<br>4. Архитектуры систем БЛ
- 4. Архитектуры систем БД
- 5. Модели данных. Реляционная модель.
- 6. Модели данных. Иерархическая модель
- Модели данных. Сетевая модель
- 8. Реляционная модель данных. Допустимые структуры и ограничения
- 9. Реляционная модель данных. Допустимые структуры и ограничения. Целостность.<br>10. Реляционная алгебра. Операции и примеры
- 10. Реляционная алгебра. Операции и примеры
- 11. Нормализация. Аномалии модификации.
- 12. Нормализация. Функциональная зависимость.
- 13. Нормализация. Нормальные формы 1-3.<br>14 Нормализация НФБК
- Нормализация. НФБК.
- 15. Нормализация. Старшие нормальные формы.
- 16. Инфологическое проектирование
- 17. ER диаграммы. Нотация Чена.
- 18. ER диаграммы. Нотации Баркера и Мартина
- 19. Методология проектирования IDEF1X
- 20. Уровни представления физической модели БД
- 21. Мощность связи
- 22. Правила ссылочной целостности
- 23. Ассоциативная сущность. Именующая сущность. Рекурсивная связь. Сетевая рекурсия
- 24. Категориальные связи
- 25. Нотация IE<br>26. Физическая
- 26. Физическая модель БД

Примерные практические задачи (задания) и ситуации.

Компетенция УК-1, ПК-5

- 1. Выполнить нормализацию базы PostgreSQL предприятия «Торговая фирма».
- 2. Выполнить нормализацию базы PostgreSQL предприятия «Продажа автомобилей».
- 3. Выполнить нормализацию базы PostgreSQL предприятия «Центр занятости населения».
- 4. Выполнить нормализацию базы PostgreSQL предприятия «Центр медицинских комиссий».
- 5. Выполнить нормализацию базы PostgreSQL предприятия «Центральный аптечный склад».
- 6. Выполнить нормализацию базы PostgreSQL предприятия «Туристическая компания».
- 7. Выполнить нормализацию базы PostgreSQL предприятия «Поликлиника».
- 8. Выполнить нормализацию базы PostgreSQL предприятия «Рекламное агентство».
- 9. Выполнить нормализацию базы PostgreSQL предприятия «Продажа недвижимости».
- 10. Выполнить нормализацию базы PostgreSQL предприятия «Охрана квартир».
- 11. Выполнить нормализацию базы PostgreSQL предприятия «Мелкооптовый книжный магазин».
- 12. Выполнить нормализацию базы PostgreSQL предприятия «Автовокзал».
- 13. Выполнить нормализацию базы PostgreSQL предприятия «Гостиница».
- 14. Выполнить нормализацию базы PostgreSQL предприятия «Склад продуктов питания».
- 15. Выполнить нормализацию базы PostgreSQL предприятия «Кафедра университета».
- 16. Выполнить нормализацию базы PostgreSQL предприятия «Спортивный клуб».
- 17. Выполнить нормализацию базы PostgreSQL предприятия «Почтовое отделение».
- 18. Выполнить нормализацию базы PostgreSQL предприятия «Продажа телефонов».
- 19. Выполнить нормализацию базы PostgreSQL предприятия «Разработка сайтов».
- 20. Выполнить нормализацию базы PostgreSQL предприятия «Магазин музыкальных дисков».
- 21. Выполнить нормализацию базы PostgreSQL предприятия «Интернет провайдер».
- 22. Выполнить нормализацию базы PostgreSQL предприятия «Стипендиальная комиссия».
- 23. Выполнить нормализацию базы PostgreSQL предприятия «Книжное издательство».
- 24. Выполнить нормализацию базы PostgreSQL предприятия «Бассейн».
- 25. Выполнить нормализацию базы PostgreSQL предприятия «Автосервис».
- 26. Выполнить нормализацию базы PostgreSQL предприятия «Ремонт дорог».
- 27. Выполнить нормализацию базы PostgreSQL предприятия «Штрафы ГИБДД».
- 28. Выполнить нормализацию базы PostgreSQL предприятия «Парковка автомобилей».
- 29. Выполнить нормализацию базы PostgreSQL предприятия «Выдача водительских удостоверений».

- 30. Выполнить нормализацию базы PostgreSQL предприятия «Организация праздников».
- 31. Выполнить нормализацию базы PostgreSQL предприятия «Медицинская страховая компания».
- 32. Выполнить нормализацию базы PostgreSQL предприятия «Тестдрайв автомобилей».
- 33. Выполнить нормализацию базы PostgreSQL предприятия «Учет платы за электроэнергию».

Образец экзаменационного билета

| Дальневосточный государственный университет путей сообщения                                                                       |                                                                                                    |                                                                                         |
|----------------------------------------------------------------------------------------------------|----------------------------------------------------------------------------------------------------|-----------------------------------------------------------------------------------------|
| Кафедра<br>(к202) Информационные<br>технологии и системы<br>4 семестр, 2024-2025                                                  | Экзаменационный билет №<br>Управление данными<br>Направление: 09.03.02<br>Информационные системы и<br>технологии<br>Направленность (профиль):<br>Информационные системы и<br>технологии на транспорте | Утверждаю»<br>Зав. кафедрой<br>Попов М.А., канд. техн. наук,<br>доцент<br>24.04.2024 г. |
| Вопрос Модели данных. Сетевая модель (УК-1)                                                                                       |                                                                                                    |                                                                                         |
| Вопрос Правила ссылочной целостности (УК-1)                                                                                       |                                                                                                    |                                                                                         |
| Задача<br>базы PostgreSQL<br>Выполнить нормализацию<br>«Медицинская<br>предприятия<br>(задание)<br>страховая<br>компания». (ПК-5) |                                                                                                    |                                                                                         |
| B<br>Примечание.<br>каждом                                                                                                    | билете<br>экзаменационном                                                                                                    | должны<br>присутствовать<br>вопросы,                                                    |

способствующих формированию у обучающегося всех компетенций по данной дисциплине.

#### **3. Тестовые задания. Оценка по результатам тестирования.**

Примерные задания теста. Компетенция УК-1, ПК-5 Тематическая структура T-SQL Архитектура баз данных Проектирование баз данных Содержание тестовых материалов T-SQL 1. Задание {{ 1 }} Понимание ключевых слов Выберите правильный ответ При объявлении переменной в запросе на языке T-SQL используется ключевое слово: Declare □Create Alert  $\square$ Set 2. Задание {{ 2 }} ТЗ № 2 Выберите правильный ответ Укажите правильно постороенный SQL запрос: □ Select from User \* □ Select \* from User Select \* User □ Select User from \* 3. Задание {{ 3 }} ТЗ № 3 Выберите правильный ответ Для редактирования записи с помощью запроса используется ключевое слово:  $\Box$ Select Insert Delete UpDate 4. Задание {{ 9 }} ТЗ № 9 Выберите правильный ответ SQL-оператор, который вернет минимальное значение ... LOWER  $\Box$ DOWN  $\Box$ MIN  $\Box$ LOW 5. Задание {{ 10 }} ТЗ № 10 Выберите правильный ответ Команда языка SQL - ALTER TABLE предназначена для: изменения структуры таблицы, созданной с помощью оператора CREATE TABLE изменения значения в одном или нескольких столбцах таблицы на основании заданных условий определения сгруппированных записей, которые должны отображаться в операторе

<sup>6.</sup> Задание {{ 11 }} ТЗ № 11

Соответствие между определениями и SQL-операторами:

HAVING необязательный (опциональный) параметр оператора SELECT для указания условия на результат агрегатных функций

WHERE оператор в SQL, указывающий, что оператор языка управления данными (DML) должен действовать только на записи, удовлетворяющие определенным критериям

GROUP BY Предложение для определения групп выходных строк, к которым могут применяться агрегатные функции (COUNT, MIN, MAX, AVG и SUM)

ORDER BY оператор предназначен для сортировки выборки по каким-либо столбцам

оператор в SQL, указывающий, что оператор языка управления данными (DML) должен действовать только на записи, удовлетворяющие определенным критериям

7. Задание {{ 27 }} ТЗ № 27

Выберите правильный ответ.

Запрос SELECT Name, Street, Salary FROM Staff;

Позволяет получить выборку:

- Всех полей из таблицы Name;
- Подробный список сведений о каждом работнике;
- Трех полей Name, Street, Salary из таблицы Staff.
- Количество повторяющихся улиц.
- 8. Задание {{ 28 }} ТЗ № 28

Выберите правильный ответ.

Назначение оператора SELECT языка SQL (Structure Query Language):

Выборка и отображение данных одной или более таблиц базы данных;

Добавление новой записи в таблицу;

Модификация записи в таблице.

9. Задание {{ 29 }} ТЗ № 29

Выберите правильный ответ.

Пустое значение (NULL) указывает, что:

- Значение атрибута в настоящий момент неизвестно;
- Значение атрибута равно нулю;
- Значение атрибута в настоящий момент неизвестно или неприемлемо для данного кортежа;
- Значение атрибута пробел.

10. Задание {{ 30 }} ТЗ № 30

Выберите правильные ответы.

Назначение языка SQL (Structure Query Language):

- Создавать базы данных и таблицы с полным описанием их структуры;
- Выполнять основные операции манипулирования данными;
- Выполнять простые и сложные запросы.
- Создавать объекты неизвестного типа;

Полный комплект тестовых заданий в корпоративной тестовой оболочке АСТ размещен на сервере УИТ ДВГУПС, а также на сайте университета в разделе СДО ДВГУПС (образовательная среда в личном кабинете преподавателя).

Полный комплект тестовых заданий в корпоративной тестовой оболочке АСТ размещен на сервере УИТ ДВГУПС, а также на сайте Университета в разделе СДО ДВГУПС (образовательная среда в личном кабинете преподавателя).

Соответствие между бальной системой и системой оценивания по результатам тестирования устанавливается посредством следующей таблицы:

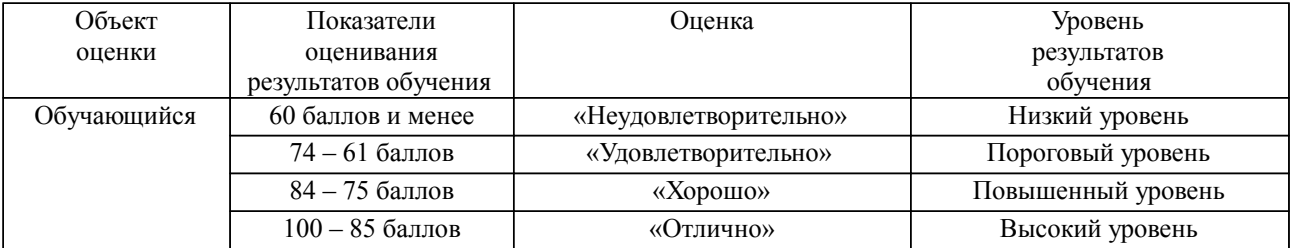

**4. Оценка ответа обучающегося на вопросы, задачу (задание) экзаменационного билета, зачета, курсового проектирования.**

Оценка ответа обучающегося на вопросы, задачу (задание) экзаменационного билета, зачета

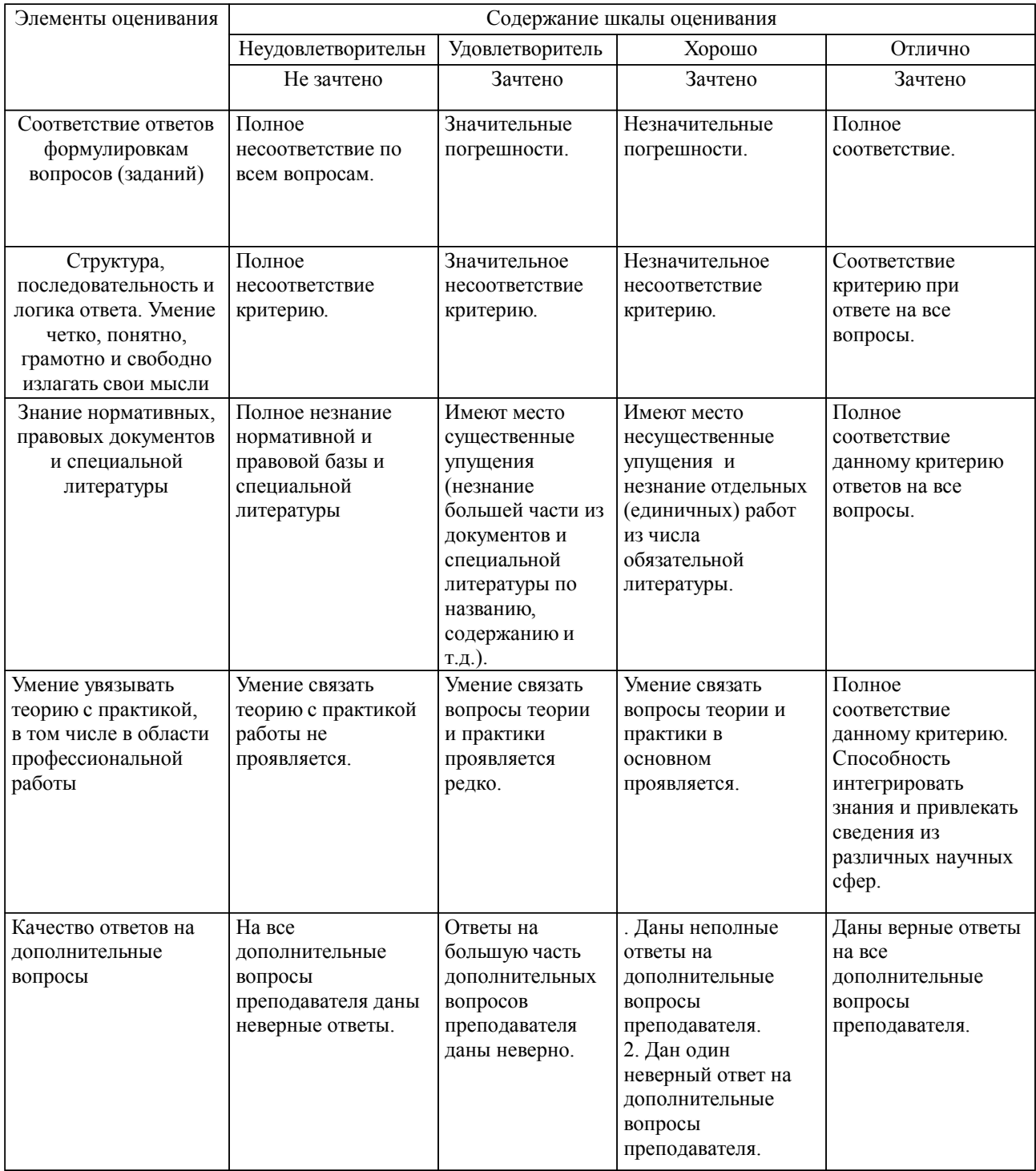

Примечание: итоговая оценка формируется как средняя арифметическая результатов элементов оценивания.

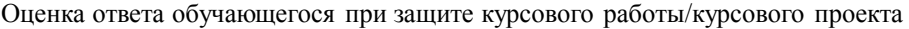

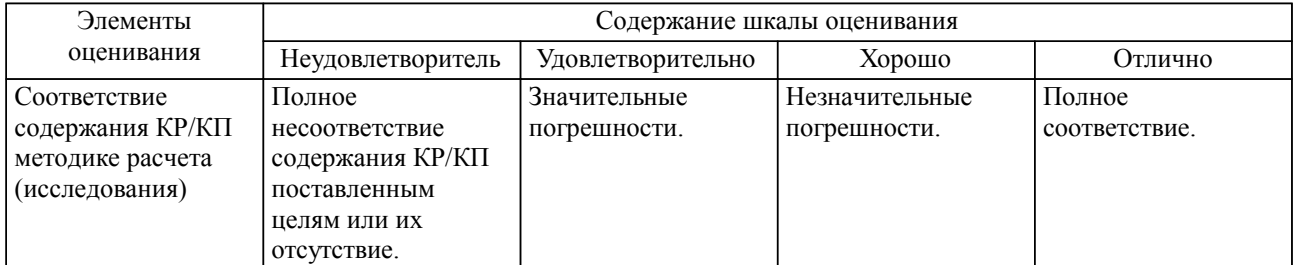

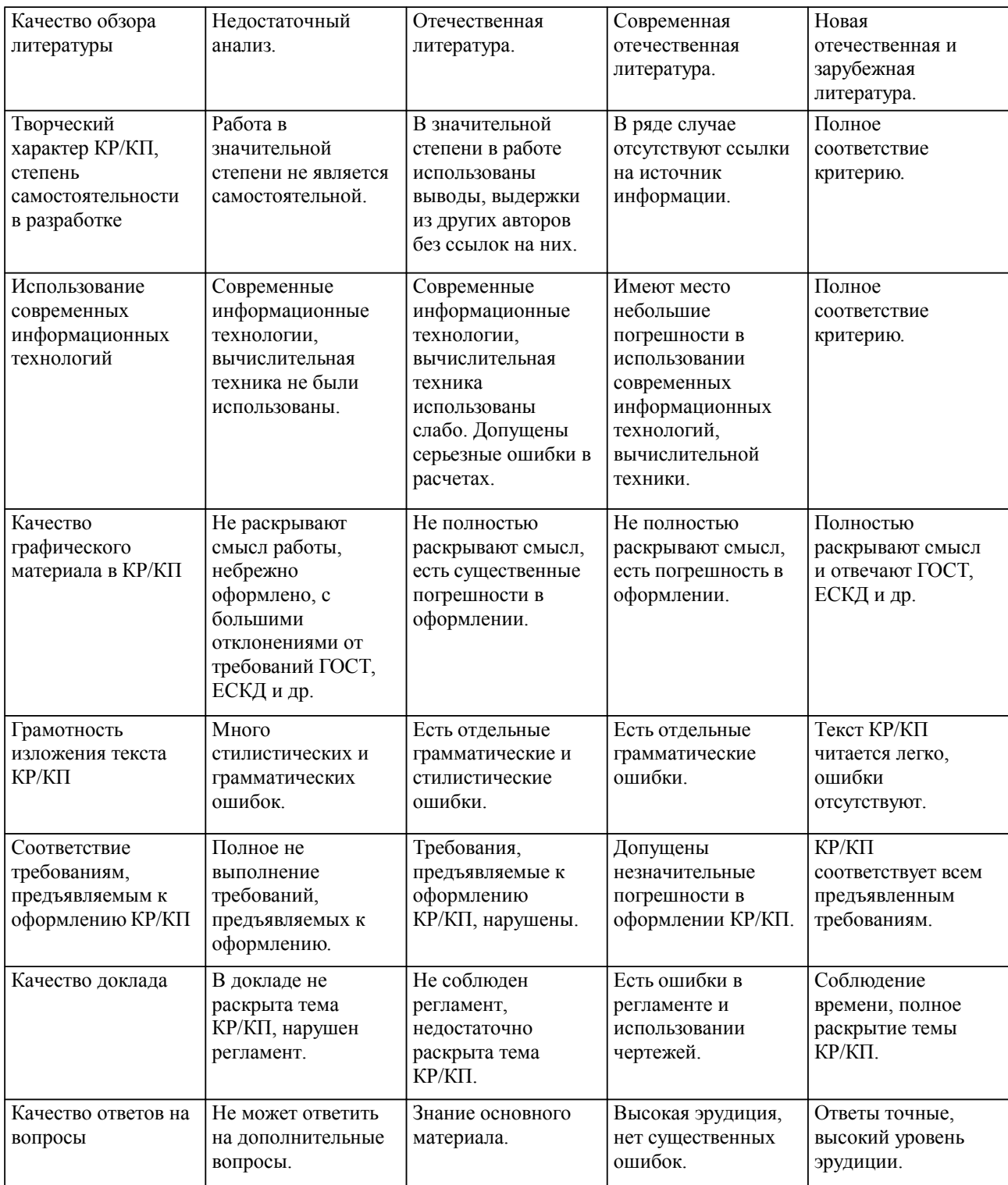

Примечание: итоговая оценка формируется как средняя арифметическая результатов элементов оценивания.